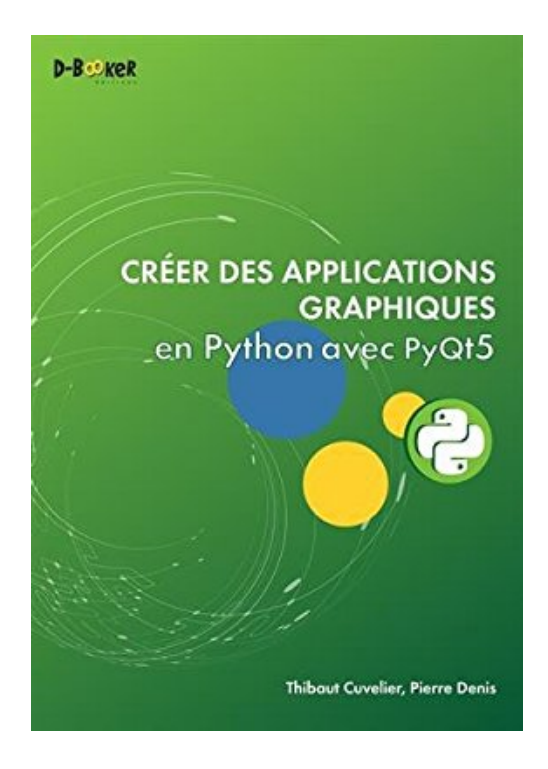

# **Créer des applications graphiques en Python avec PyQt5**

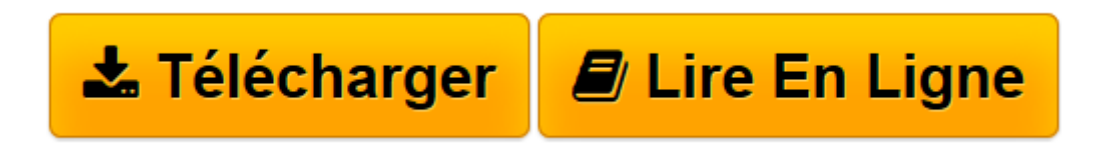

[Click here](http://bookspofr.club/fr/read.php?id=2822705186&src=fbs) if your download doesn"t start automatically

## **Créer des applications graphiques en Python avec PyQt5**

Thibaut Cuvelier, Pierre Denis

**Créer des applications graphiques en Python avec PyQt5** Thibaut Cuvelier, Pierre Denis

**[Télécharger](http://bookspofr.club/fr/read.php?id=2822705186&src=fbs)** [Créer des applications graphiques en Python avec ...pdf](http://bookspofr.club/fr/read.php?id=2822705186&src=fbs)

**[Lire en ligne](http://bookspofr.club/fr/read.php?id=2822705186&src=fbs)** [Créer des applications graphiques en Python ave ...pdf](http://bookspofr.club/fr/read.php?id=2822705186&src=fbs)

### **Téléchargez et lisez en ligne Créer des applications graphiques en Python avec PyQt5 Thibaut Cuvelier, Pierre Denis**

#### 400 pages

#### Présentation de l'éditeur

Ce livre s'adresse à toute personne souhaitant développer des interfaces graphiques en Python, de la simple boîte de dialogue à la création d'applications graphiques élaborées, avec menus, barre d'outils, redimensionnement à la taille de l'écran, accès à une base de données, etc. Il part du principe que vous connaissez Python et avez des notions en programmation orientée objet, mais que vous débutez avec Qt et la conception d'interfaces graphiques. Qt est une bibliothèque multiplateforme extrêmement complète écrite en C++. PyQt sert de couche de liaison entre ces deux mondes et apporte Qt à l'environnement Python. Ce livre s'appuie sur la version 5.6 de Qt, destinée à être maintenue sur le long terme, tout en signalant le cas échéant d'éventuelles divergences avec la version 5.7. Tous les exemples sont donc réalisés avec PyQt5. Deux approches de développement vous sont proposées : la manière impérative par assemblage de composants (aussi appelés widgets) ou déclarative à l'aide du langage QML (Qt Quick). Une même application de gestion de bibliothèque sera développée à titre d'exemple avec chacune des méthodes. Pour aller plus loin, vous aborderez dans une troisième partie, l'affichage 2D interactif avec des vues graphiques (dans une application Qt Widget) et différents types d'affichages avancés avec Qt Quick (Canvas, Qt3D). Eric6 a été choisi comme environnement de développement par défaut. Vous utiliserez également Qt Creator pour développer en QML. Biographie de l'auteur

Thibaut Cuvelier a fait des études d'ingénieur civil en informatique et prépare actuellement un doctorat de mathématiques appliquées. Contributeur actif du site Developpez.com depuis 2009, il aime partager ses connaissances, notamment en Qt et Python. Pierre Denis est ingénieur civil en informatique. Grand utilisateur de Python, il a notamment participé au développement de plusieurs applications GUI avec vues cartographiques pour des centres de mission satellite.

Download and Read Online Créer des applications graphiques en Python avec PyQt5 Thibaut Cuvelier, Pierre Denis #92IRA3MXWEH

Lire Créer des applications graphiques en Python avec PyQt5 par Thibaut Cuvelier, Pierre Denis pour ebook en ligneCréer des applications graphiques en Python avec PyQt5 par Thibaut Cuvelier, Pierre Denis Téléchargement gratuit de PDF, livres audio, livres à lire, bons livres à lire, livres bon marché, bons livres, livres en ligne, livres en ligne, revues de livres epub, lecture de livres en ligne, livres à lire en ligne, bibliothèque en ligne, bons livres à lire, PDF Les meilleurs livres à lire, les meilleurs livres pour lire les livres Créer des applications graphiques en Python avec PyQt5 par Thibaut Cuvelier, Pierre Denis à lire en ligne.Online Créer des applications graphiques en Python avec PyQt5 par Thibaut Cuvelier, Pierre Denis ebook Téléchargement PDFCréer des applications graphiques en Python avec PyQt5 par Thibaut Cuvelier, Pierre Denis DocCréer des applications graphiques en Python avec PyQt5 par Thibaut Cuvelier, Pierre Denis MobipocketCréer des applications graphiques en Python avec PyQt5 par Thibaut Cuvelier, Pierre Denis EPub

#### **92IRA3MXWEH92IRA3MXWEH92IRA3MXWEH**